Задача скачана с сайта www.MatBuro.ru ©МатБюро - Решение задач по математике, статистике, экономике, программированию Еще решения математической статистики: www.matburo.ru/ex\_subject.php?p=ms

# Статистическая обработка результатов испытаний

ЗАДАНИЕ. При определении удельного расхода корундового шлифовального круга при шлифовке стальных деталей (отношение изношенного объема круга в мм 3 к объему сошлифованного металла (в мм 3 ) были получены следующие результаты:

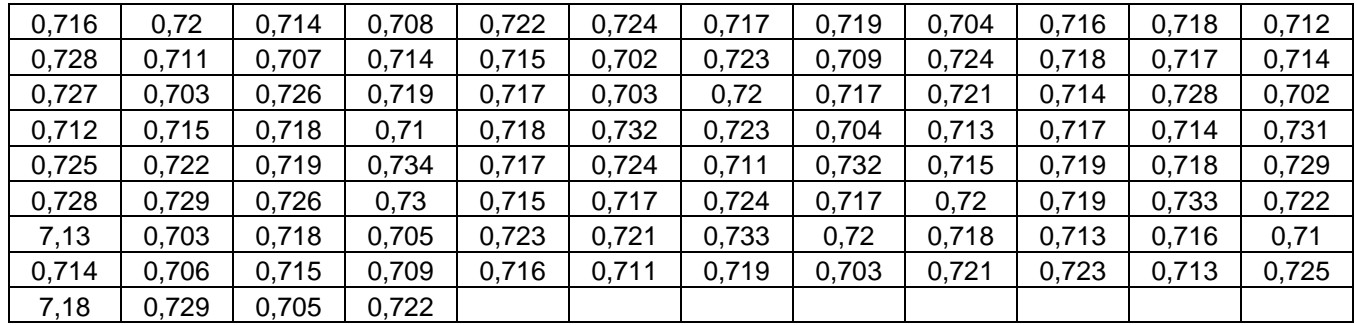

Провести статистическую обработку результатов испытаний.

РЕШЕНИЕ.

Упорядочим значения по возрастанию и найдем размах вариации:  $R = x_{\text{max}} - x_{\text{min}} = 0.734 - 0.702 = 0.032$ . Выберем количество интервалов равным  $k = 8$ , тогда длина интервала равна  $h = \frac{R}{I} = \frac{0.032}{0.02} = 0.004$ 8  $h = \frac{R}{I}$ *k*  $=\frac{R}{I}=\frac{0,052}{2}=0,004$ .

Подсчитывая количество значений признака, попавших в каждый интервал, получим интервальный вариационный ряд (конец интервала всегда включается, начало включается только для первого интервала).

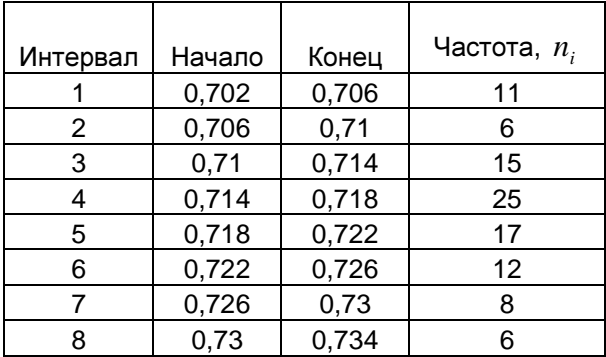

Построим гистограмму относительных частот. Подсчитаем плотность относительных

$$
\text{uactor: } w_i = \frac{n_i}{n \cdot h} = \frac{n_i}{0, 4} \, .
$$

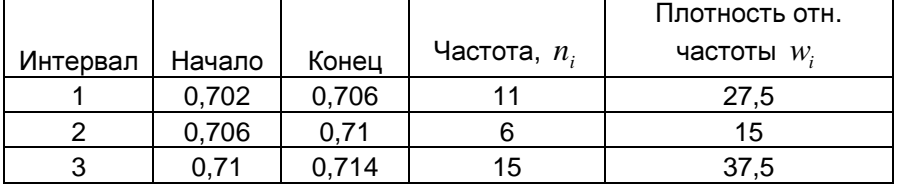

## Задача скачана с сайта www.MatBuro.ru ©МатБюро - Решение задач по математике, статистике, экономике, программированию Еще решения математической статистики: www.matburo.ru/ex\_subject.php?p=ms

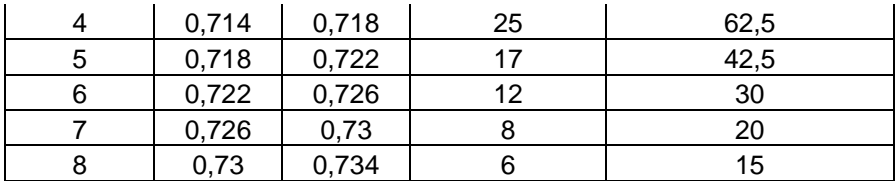

Гистограмма:

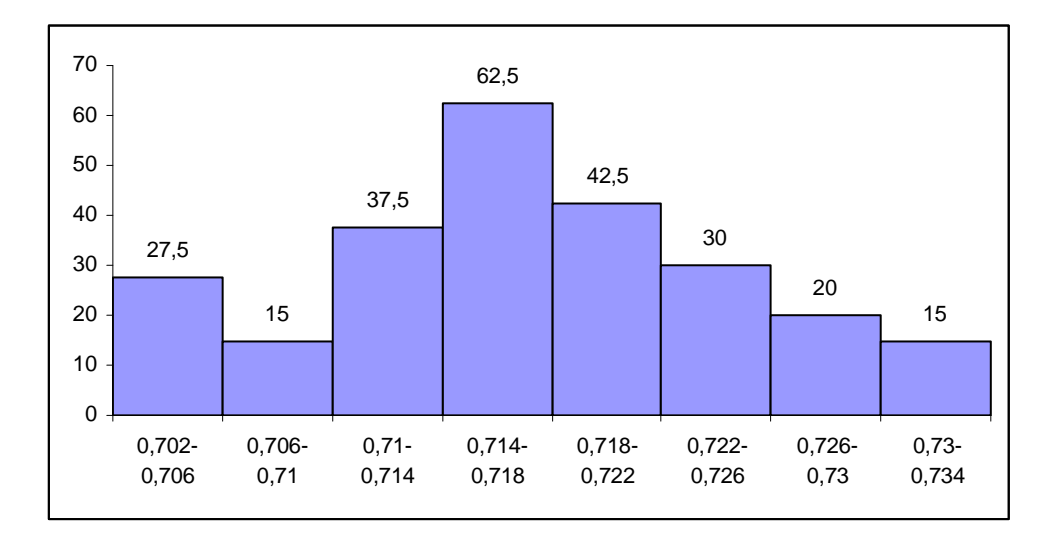

Приписывая частоты *n*<sub>i</sub> серединам интервалов, получим выборку в виде дискретного вариационного ряда.

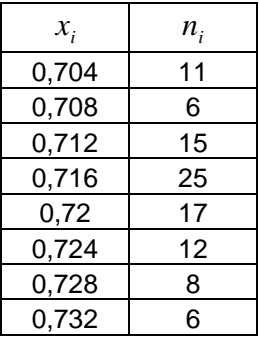

Найдем точечные характеристики выборки.

Выборочное среднее значение 1  $\frac{1}{2} \sum_{i=1}^{n} x_i n_i = \frac{1}{1000} 71,716 = 0,71716.$ 100 *n i i i*  $X = \frac{1}{2} \sum_{i} x_i n_i$  $n \sum_{i=1}^{\mathcal{L}}$  $=\frac{1}{N}\sum_{i=1}^{N}x_{i}n_{i}=\frac{1}{100}71,716=$ Исправленная (несмещенная) выборочная дисперсия

$$
S^{2} = \frac{1}{n-1} \sum_{i=1}^{n} (x_{i} - \overline{X})^{2} n_{i} = \frac{1}{99} 0,0058 \approx 0,000059.
$$

Исправленное выборочное среднее квадратическое отклонение  $S = \sqrt{S^2} = \sqrt{0,000059} \approx 0,0077$ .

Промежуточные вычисления приведены в таблице:

### Задача скачана с сайта www.MatBuro.ru

©МатБюро - Решение задач по математике, статистике, экономике, программированию Еще решения математической статистики: www.matburo.ru/ex\_subject.php?p=ms

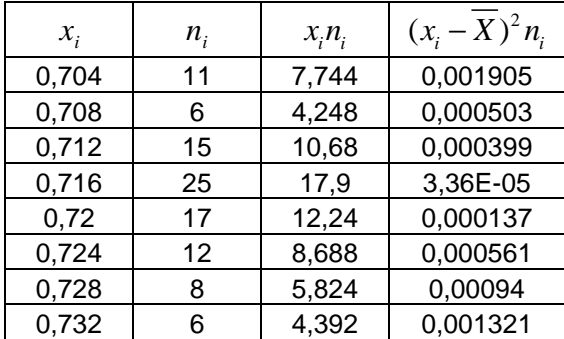

#### Сумма **100 71,716 0,005801**

Выдвинем гипотезу  $H_0$ : генеральная совокупность имеет нормальное распределение с параметрами  $a = 0,71716$  и  $\sigma = 0,0077$ . Предполагаемая плотность распределения

$$
f(x) = \frac{1}{0.0077\sqrt{2\pi}} \exp\left(-\frac{(x-0.71716)^2}{2 \cdot 0.0077^2}\right)
$$

Проверим эту гипотезу по критерию Пирсона при уровне значимости  $\alpha = 0.05$ .

Рассчитываем теоретические частоты  $n_i^0$  по формуле

$$
n_i^0 = \frac{nh}{S} \varphi(u_i), \text{ and } u_i = \frac{x_i - x}{S}, \ h = 0,004 - \text{mar}, \ \varphi(u) = \frac{1}{\sqrt{2\pi}} e^{-u^2/2}.
$$

Вычисления представим в виде таблицы:

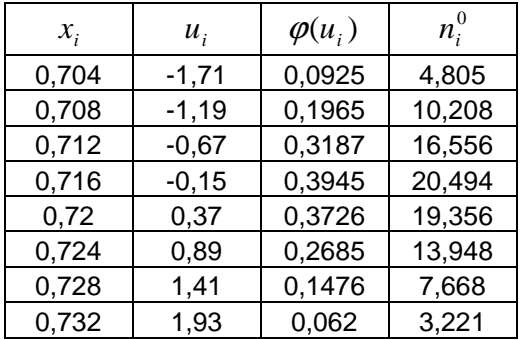

Наблюдаемое значение критерия вычислим по формуле

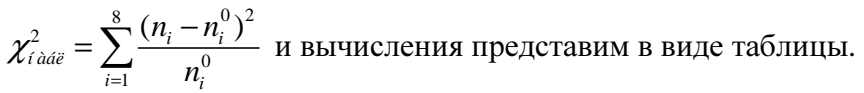

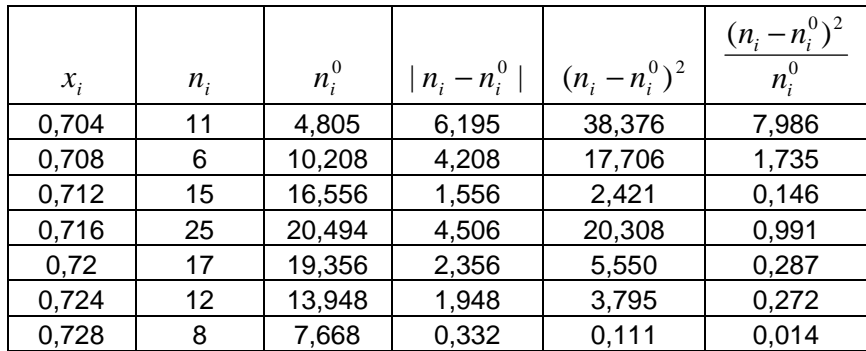

#### Задача скачана с сайта www.MatBuro.ru

©МатБюро - Решение задач по математике, статистике, экономике, программированию Еще решения математической статистики: www.matburo.ru/ex subject.php?p=ms

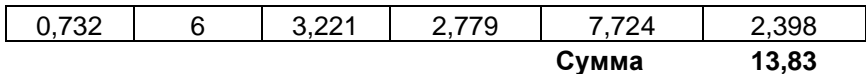

По таблице критических значений  $\chi^2_{\delta\delta}$  при уровне значимости  $\alpha$  = 0,05 и числе степеней свободы  $k = l - 3 = 8 - 3 = 5$  найдем  $\chi^2_{\hat{e}\hat{o}} = 11,1$ . Так как  $\chi^2_{\hat{t}\hat{o}\hat{a}\hat{e}} = 13,83 > \chi^2_{\hat{e}\hat{o}} = 11,1$ , нулевую гипотезу следует отвергнуть при данном уровне значимости.

Найдем доверительный интервал для математического ожидания  $M(X)$  с надежностью 0,95, используя формулу:

$$
\overline{x} - t_{\gamma} \frac{S}{\sqrt{n}} < M(X) < \overline{x} + t_{\gamma} \frac{S}{\sqrt{n}},
$$

где  $t_{\gamma}$ определяется из таблицы по заданным  $n = 100$  и  $\gamma = 0.95$ , откуда  $t_{\gamma} \approx 1.984$ . Получаем после подстановки известных данных:

$$
0,71716-1,984 \frac{0,0077}{\sqrt{100}} < M(X) < 0,71716+1,984 \frac{0,0077}{\sqrt{100}}
$$
  
0,7156  $< M(X) < 0,7187$ .

Найдем доверительный интервал для среднего квадратического отклонения с надежностью 0,95, используя формулу:

 $S(1-q) < \sigma < S(1+q)$ , где q определяем из таблицы по заданным  $n = 100$  и  $\gamma = 0.95$ , откуда  $q = 0.143$ . Получаем после подстановки известных данных:  $0.0077(1-0.143) < \sigma < 0.0077(1+0.143)$ 

 $0,0066 < \sigma < 0,0088$ .